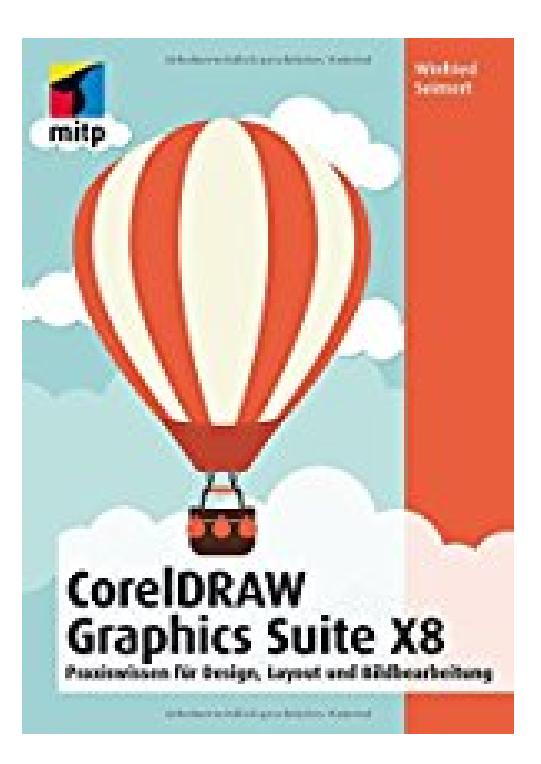

## **CorelDRAW Graphics Suite X8: Design, Layout und Bildbearbeitung für Einsteiger (mitp Anwendungen)**

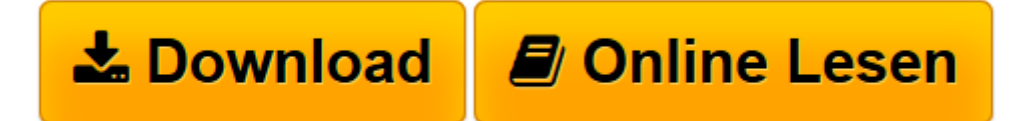

[Click here](http://bookspode.club/de/read.php?id=3958453252&src=fbs) if your download doesn"t start automatically

## **CorelDRAW Graphics Suite X8: Design, Layout und Bildbearbeitung für Einsteiger (mitp Anwendungen)**

Winfried Seimert

**CorelDRAW Graphics Suite X8: Design, Layout und Bildbearbeitung für Einsteiger (mitp Anwendungen)** Winfried Seimert

**[Download](http://bookspode.club/de/read.php?id=3958453252&src=fbs)** [CorelDRAW Graphics Suite X8: Design, Layout und Bi ...pdf](http://bookspode.club/de/read.php?id=3958453252&src=fbs)

**[Online lesen](http://bookspode.club/de/read.php?id=3958453252&src=fbs)** [CorelDRAW Graphics Suite X8: Design, Layout und ...pdf](http://bookspode.club/de/read.php?id=3958453252&src=fbs)

## **Downloaden und kostenlos lesen CorelDRAW Graphics Suite X8: Design, Layout und Bildbearbeitung für Einsteiger (mitp Anwendungen) Winfried Seimert**

Design, Layout und Bildbearbeitung - der Funktionsumfang der CorelDRAW Graphics Suite x8 ist immens, den Überblick zu behalten entsprechend schwer. In diesem Buch zeigt Ihnen der Autor Winfried Seimert ausführlich, wie Sie mit CorelDRAW x8 arbeiten und eigene Illustrationen und Grafiken anfertigen können. Dabei geht er Schritt für Schritt vor und erklärt alles an einem Praxisbeispiel. Außerdem erläutert er den Umgang mit Corel PHOTO-PAINT und wie Sie Ihre Bilder bearbeiten, retuschieren oder beispielsweise gekonnt Collagen erstellen können. Den Abschluss bilden Kapitel zur Arbeit mit den weiteren Anwendungen wie z.B. Corel CONNECT oder dem Corel Website Creator. Über den Autor und weitere Mitwirkende Winfried Seimert ist EDV-Dozent und Autor zahlreicher Fachbücher insbesondere zu den Themen Software und Betriebssysteme. Dabei hat er immer den Komfort des Anwenders im Blick und erklärt entsprechend praxisnah. So erfreuen sich seine Bücher aufgrund ihrer durchdachten Strukturierung bereits seit Mitte der neunziger Jahre großer Beliebtheit.

Download and Read Online CorelDRAW Graphics Suite X8: Design, Layout und Bildbearbeitung für Einsteiger (mitp Anwendungen) Winfried Seimert #BWXQPUGDM02

Lesen Sie CorelDRAW Graphics Suite X8: Design, Layout und Bildbearbeitung für Einsteiger (mitp Anwendungen) von Winfried Seimert für online ebookCorelDRAW Graphics Suite X8: Design, Layout und Bildbearbeitung für Einsteiger (mitp Anwendungen) von Winfried Seimert Kostenlose PDF d0wnl0ad, Hörbücher, Bücher zu lesen, gute Bücher zu lesen, billige Bücher, gute Bücher, Online-Bücher, Bücher online, Buchbesprechungen epub, Bücher lesen online, Bücher online zu lesen, Online-Bibliothek, greatbooks zu lesen, PDF Beste Bücher zu lesen, Top-Bücher zu lesen CorelDRAW Graphics Suite X8: Design, Layout und Bildbearbeitung für Einsteiger (mitp Anwendungen) von Winfried Seimert Bücher online zu lesen.Online CorelDRAW Graphics Suite X8: Design, Layout und Bildbearbeitung für Einsteiger (mitp Anwendungen) von Winfried Seimert ebook PDF herunterladenCorelDRAW Graphics Suite X8: Design, Layout und Bildbearbeitung für Einsteiger (mitp Anwendungen) von Winfried Seimert DocCorelDRAW Graphics Suite X8: Design, Layout und Bildbearbeitung für Einsteiger (mitp Anwendungen) von Winfried Seimert MobipocketCorelDRAW Graphics Suite X8: Design, Layout und Bildbearbeitung für Einsteiger (mitp Anwendungen) von Winfried Seimert EPub